УДК 550.338.2 +550.388.1+550.34.06

# **ОПЫТ СОЗДАНИЯ ОПЕРАТИВНОЙ СЛУЖБЫ СБОРА ДАННЫХ СЕТИ НАЗЕМНЫХ СТАНЦИЙ ГЛОБАЛЬНЫХ НАВИГАЦИОННЫХ СПУТНИКОВЫХ СИСТЕМ**

**И.М. Алешин1,2, В.В. Алпатов3 , А.Е. Васильев3 , С.С. Бургучев1 , К.И. Холодков1 , Ф.В. Передерин1**

*1 Институт физики Земли им. О.Ю. Шмидта РАН, Москва, 123995; 2 Геофизический центр РАН, Москва, 119296; e-mail: ima@ifz.ru 3 Институт прикладной геофизики имени академика Е.К. Федорова, Москва, 129128*

Представлен опыт создания программно-аппаратного комплекса сбора данных наземных станций глобальных спутниковых навигационных систем (ГНСС). Основа функционирования комплекса – специально разработанный формат представления данных и его реализации для реляционной базы данных. Описана процедура автоматической генерации кода программных библиотек, SQL-структур непосредственно из электронной документации приемника. Полученные решения были использованы в службе мониторинга ионосферы на базе сети ГНСС-станций Института прикладной геофизики им. Е.К. Федорова (Росгидромет).

*Ключевые слова: оперативный сбор данных, ГНСС, СУБД.*

### ВВЕДЕНИЕ

Возможность оперативного отображения состояния ионосферы является важной составляющей системы мониторинга геофизической обстановки. Это обусловлено тем, что значительное количество контролируемых факторов, как природных, так и техногенных, проявляются как ионосферные возмущения (Алпатов и др. 2012). Оперативный учет неоднородных возмущений позволит значительно улучшить работу ГНСС, спутниковых радиоканалов, повысить точность расчета трасс распространения коротковолновых сигналов. В настоящее время в мире существуют большое количество служб глобального оперативного мониторинга ионосферы: Центр прогноза космической погоды США (http://www.swpc. noaa.gov), Лаборатория реактивного движения НАСА (http://iono.jpl.nasa.gov), Австралийское правительственное метеорологическое бюро (http://www.ips.gov.au), европейский центр космической погоды (http://swaciweb.dlr.de/) и др. Больший практический интерес представляют региональные центры мониторинга, так как они, как правило, используют плотные локальные сети. В качестве примера следует упомянуть сети Японии (http://seg-web.nict.go.jp/

GPS/GEONET), Канады (Ghoddousi-Fard et al., 2011), Европы (Belehaki et al., 2006).

До недавнего времени в Российской Федерации системы мониторинга такого рода отсутствовали. Их создание стало возможным после развертывания Институтом прикладной геофизики (ИПГ) Росгидромета на территории России сети наземных ГНСС-станций. К моменту написания статьи установлено более 70 из 225 запланированных регистраторов (рис. 1). Сообщения, принимаемые регистратором, в режиме реального времени поступают в центр хранения и обработки данных. Периодически (в настоящее время – один раз в час) данные всех станций, дополненные информацией из сторонних источников (доступные онлайн станций международной сети IGS – International GNSS Service, http://www.igs.org), используются для построения трехмерной модели ионосферы методом высокоорбитальной радиотомографии (ВОРТ) (Куницын и др., 2010). Некоторые результаты, в частности – карта полного электронного содержания, публикуется на сайте центра мониторинга гелиогеофизической обстановки над территорией Российской Федерации, http://space-weather.ru. Подробное описание сервиса содержится в статье (Алешин и др., 2014).

### АЛЕШИН и лр.

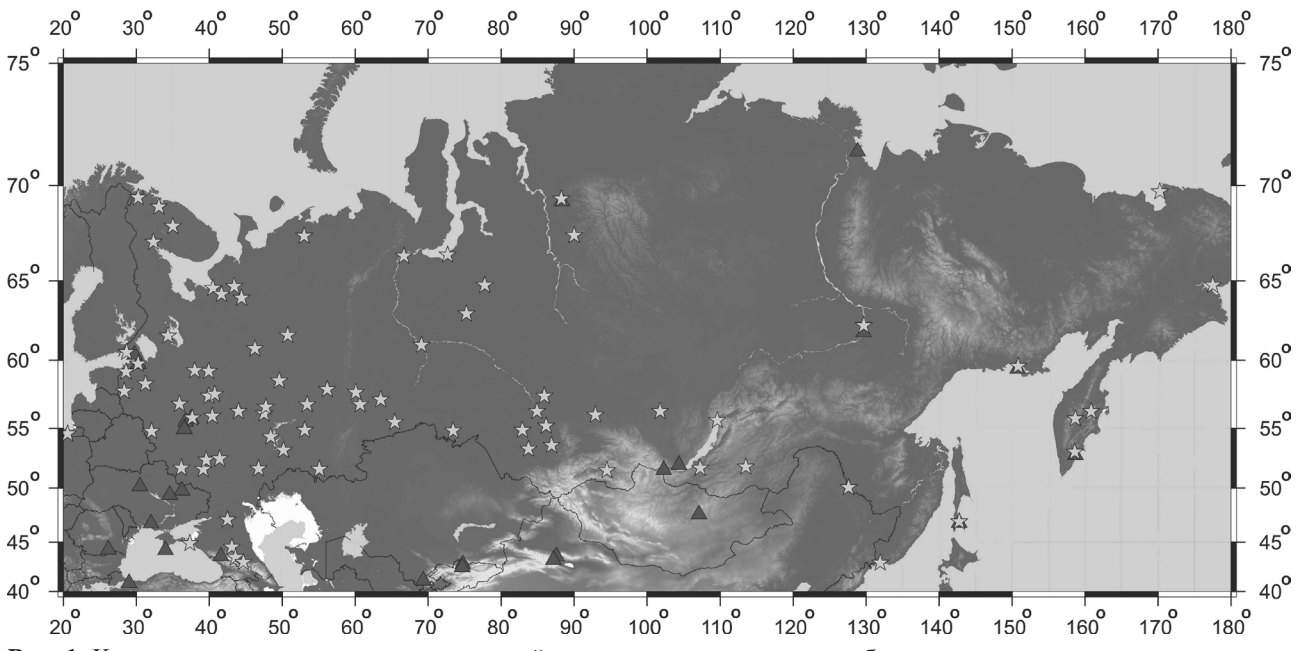

Рис. 1. Карта размещения наземных станций регистрации сигналов глобальных навигационных спутниковых систем, входящих в сеть Института прикладной геофизики им. Е.К. Федорова (помечены звездочками). Треугольниками обозначены станции международной сети IGS, данные которых используются при расчете томографического образа ионосферы.

Как правило, при организации оперативного сбора данных ГНСС-сетей используются стандартные высокоуровневые протоколы передачи данных и не зависящий от приемника формат представления данных (Титков, Павлов, 2013; Яковлев и др., 2011; Raziq et al., 2012). В предлагаемой работе описано решение, суть которого состоит в специальной организации хранения ГНСС-данных, согласованной с процедурами их регистрации передачи, что позволило использовать единый эффективный подход для реализации базовых компонент службы: сбора, передачи, хранения и распространения.

### ИНСТРУМЕНТАРИЙ «JpsUtils»

Полноценная работа службы предполагает наличие ряда компонент, функционирующих как со стороны приемника, так и со стороны центра обработки и хранения данных (ЦОХД). Во-первых, система сбора данных в составе регистратора должна обеспечить сбор данных, а также их оперативную передачу в ЦОХД. Кроме этого, необходимо организовать локальное хранение последних сообщений, что позволит не только предотвратить потери информации при нарушении работы канала связи, но и контролировать состояние приемника и процесс передачи данных. В задачи ЦОХД, помимо непосредственного приема данных, входят организация хранения, создание архива, а также различные сервисы по распространению данных. Это может быть первичная обработка данных, поиск и отбор по запросам внутренних и внешних потребителей.

Разработанное нами решение основано на активном использовании реляционной базы данных на всех этапах работы службы: при регистрации сообщений, передаче данных в ЦОХД и их хранении. При этом, каждому пункту регистрации соответствует своя база данных, что обеспечивает максимальную гибкость при распределении нагрузки со стороны сервера сбора данных. Это также дает нам возможность при необходимости сделать ЦОХД распределенным, в том числе и территориально.

Структура таблиц базы является производной внутреннего бинарного формата «JAVAD JPS», который используется производителем приемного оборудования «JAVAD» (именно такое оборудование используется на пунктах регистрации сети ФГБУ «ИПГ») для записи регистрируемых сообщений на диск. Привязка структуры базы к формату JAVAD JPS, прежде всего, обеспечивает сохранение всей информации, поступающей от приемника. С точки зрения разработчика, также имеется ряд преимуществ по сравнению со стандартными форматами, не зависящими от типа регистратора. Во-первых, формат является открытым - его описание «GNSS Receiver External Interface Specification» (GREIS) в электронном виде доступно на сайте производителя http://www.javad.com/jgnss/javad/web. Во-вторых, программирование облегчается избыточностью формата. В-третьих, производитель гарантирует обратную совместимость при развитии формата. Наконец, формат хорошо структурирован, а наличие документации в электронном виде допускает автоматическую

обработку при создании программного обеспечения (Бургучев, 2012).

Общая идея состоит в сопоставлении каждому из возможных типов сообщений приемника одной или нескольких таблиц в базе. Формат JAVAD JPS содержит около сотни различных типов сообщений, кодирующих, в том числе, и массивы данных переменной длины. В простейшем случае длина и структура сообщения фиксирована, так что для его хранения достаточно одной таблицы. Однако представление динамических полей может потребовать для своего отображения двух и даже более таблиц.

Процедура генерации программных компонент и документации выглядит следующим образом. Сначала выполняется автоматический разбор документа GREIS и преобразование описанных там структур в XML-формат. Этот формат в дальнейшем используется для автоматической же генерации SQL-сценариев создания таблиц базы данных, исходных кодов для библиотеки работы с сообщениями на языке  $C_{++}$ , и, наконец, документации в формате Doxygen. Автоматизация осуществляется на основе программ на языке С#. После запуска SQL-сценариев мы получаем готовую к использованию базу данных, а скомпилированный в программную библиотеку C++ код обеспечивает непосредственный доступ к сообщениям приемника на стадиях регистрации, передачи сохранения и восстановления данных. Эта библиотека, названная нами libGREIS, составляет основу создаваемого нами инструментария JpsUtils. Отметим здесь, что описанная процедура автоматической генерации кода и создания библиотеки занимает значительное время (порядка нескольких часов), однако это нельзя отнести к существенным недостаткам, так как ее выполнение требуется лишь при первоначальной установке и смене версии программного обеспечения приемника, если в последней используется более поздняя версия формата JAVAD JPS.

# ПРИЛОЖЕНИЯ НА ОСНОВЕ ИНСТРУМЕНТАРИЯ «JpsUtils»

Наличие библиотеки libGREIS существенно упрощает разработку приложений. Прежде всего, нами были созданы простейшие утилиты jps2db, db2jps, первая из которых читает сообщения из файлов в формате JAVAD JPS и вставляет их в базу данных, а вторая, наоборот, создает JAVAD JPS файлы с сообщениями, прочитанными из базы.

Следующая утилита - jpslogd - представляет собой универсальную службу сбора данных, обеспечивающую считывание сообщений из приемника, сохранение сообщений в локальной базе данных, передачу сообщений в центр сбора и хранения данных, а также управление приемником. Подчеркнем, что все эти функции реализованы исключительно средствами разработанного инструментария JpsUtils, без привлечения программного обеспечения от производителя приемного оборудования.

Наконец, приведем краткое описание программного обеспечения «TECMonitor», которое предоставляет простой веб-интерфейс для управления и оперативного мониторинга состояния приемника, а также в графическом и текстовом виде отображает некоторые регистрируемые величины. В частности, программа дает возможность просмотра в реальном времени относительного полного электронного содержание (ПЭС, ТЕС – Total Electron Content), что отразилось в названии программы.

Программа состоит из двух модулей. Первый модуль, реализованный на языке C++, представляет собой http-сервер, обеспечивающий доступность необходимых данных о состоянии приемника и полученных измерениях. Доступ к данным реализован с помощью функций библиотеки libGREIS на основе запросов к таблицам локальной базы данных регистрируемых сообщений. Второй модуль - веб-приложение, реализованное на языке JavaScript, которое обеспечивает графический интерфейс для отображения данных, получаемых от http-сервера и для управления приемником (рис. 2). В настоящее время реализованы самые простые функции как в управлении приемником, так и в отображении измерений. В первом случае имеется возможность остановить или запустить процесс регистрации. Имеется также индикация состояния регистрации и режима передачи данных в ЦОХД. Для отображения нами выбраны угловые координаты видимых спутников и текущие значения относительного ПЭС положений спутников, а также временного хода относительного ПЭС, рассчитанного как по разности фаз, так и по псевлолальностям.

# **ЗАКЛЮЧЕНИЕ**

Возможности инструментария JpsUtils не ограничиваются приведенными здесь приложениями. В дальнейшем планируется как развитие существующих приложений, особенно в сторону расширения возможностей управления приемником, так и создание новых программ. Речь в первую очередь идет о создании приложения, обеспечивающего централизованное управление всеми пунктами регистрации в сети. Актуальность такой задачи возрастает с расширением числа пунктов сети.

Еще одно замечание связано с выбором формата JAVAD JPS в качестве основы для создания инструментария. Несмотря на указанные выше

### АЛЕШИН и др.

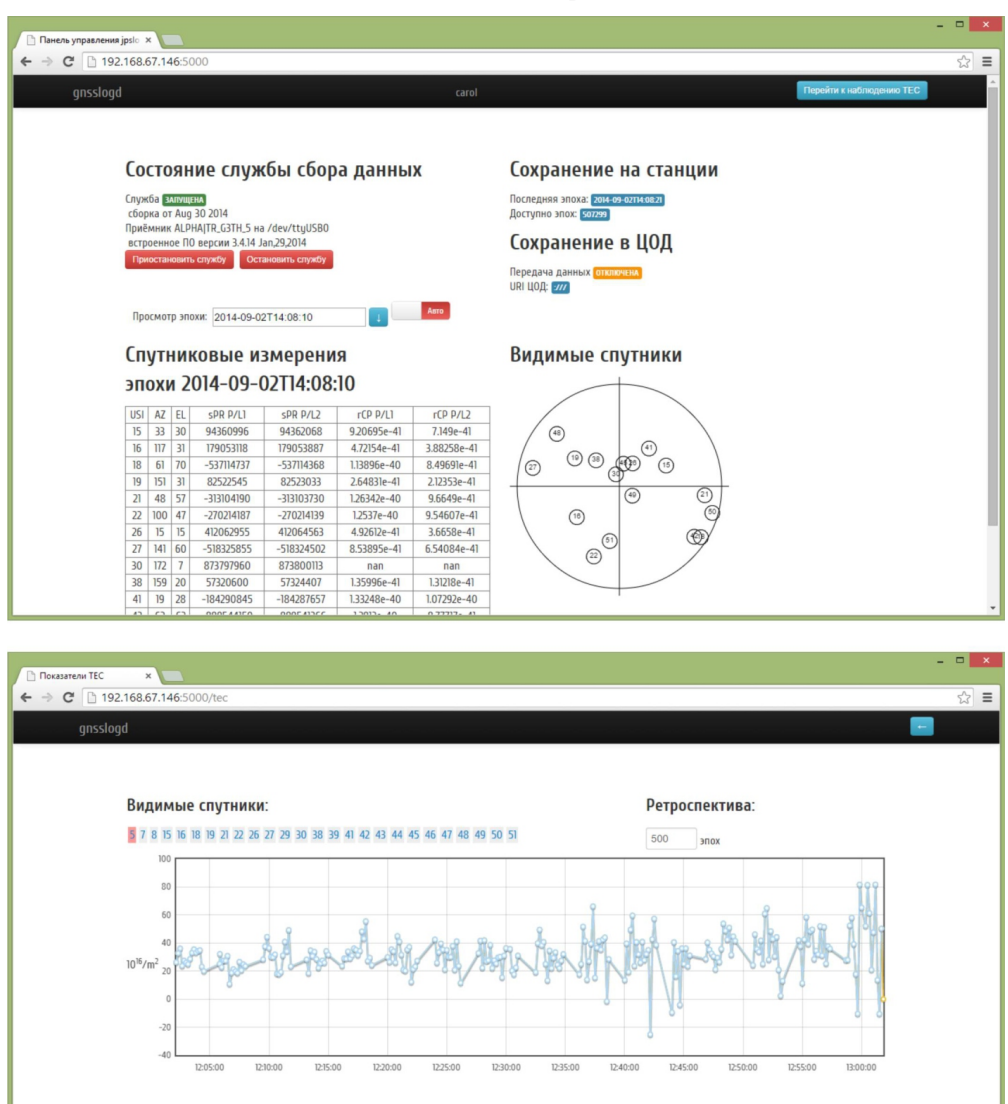

**Рис. 2.** Внешний вид интерфейса программы TECMonitor. В верхней части первого окна расположены управляющие элементы и индикаторы состояния приемника, а также индикатор состояния передачи данных. Нижняя часть первого окна содержит список последних зарегистрированных эпох и схему расположения видимых спутников. На втором окне показан график изменения относительного ПЭС для выбранного спутника.

удобства формата, привязка к конкретному виду оборудования может оказаться критичной. Однако использованный нами подход применим и при использовании других форматов, в том числе не имеющих зависимостей от приемного оборудования, например, BINEX (Binary Exch ange Format, http://binex.unavco.org/binex.html).

# Список литературы

- *Алешин И.М., Алпатов В.В., Васильев А.Е. и др.* Оперативная служба мониторинга ионосферы по данным станций глобальных навигационных спутниковых систем // Геомагнетизм и аэрономия. 2014. Т. 54. № 4. С. 496-502.
- *Алпатов В.В., Куницын В.Е., Лапшин В.Б. и др.*  Опыт создания Росгидрометом сети радиото-

мографии для исследования и мониторинга ионосферы // Гелиогеофизические исследования. 2012. Вып. 2. С. 60-71.

- *Бургучев С.С.* Организация сбора данных систем спутникового позиционирования в сети стационарных приемных пунктов // Научно-техническая информация. Серия 2: информационные процессы и системы. 2012. № 12. С. 28-35.
- *Куницын В.Е., Терещенко Е.Д., Андреева Е.С.*  Спутниковое радиозондирование и радиотомография ионосферы // Успехи физических наук. 2010. Т. 180. № 5. С. 548-553.
- *Титков Н.Н., Павлов В.М.* Камчатская GNSS сеть КФ ГС РАН, обработка наблюдений и интерпретация перемещений, вызванных охотоморским землетрясением Mw = 8.3, 24.05. 2013 г. // Четвертая научно-техническая

# ОПЫТ СОЗДАНИЯ

конференция «Проблемы комплексного геофизического мониторинга Дальнего Востока России». 30 сентября – 4 октября 2013 г.Петропавловск-Камчатский. Обнинск: ГС РАН. http://www.emsd.ru/conf2013lib/pdf/ mon/Titkov\_Pavlov.pdf

- *Яковлев О.В.* Технологии сбора и обработки данных ионосферных измерений, получаемых с навигационных космических аппаратов. // Международный конгресс по информатике: информационные системы и технологии: материалы международного научного конгресса 31 окт. – 3 нояб. 2011 г.: в 2 ч. Ч. 1. – Минск: БГУ, 2011. C. 508-512.
- *Belehaki A., Zolesi B., Juren C. et al.* Monitoring and Forecasting the Ionosphere over Europe: The DIAS Project // Space Weather. 2006. V. 4. №12.
- *Ghoddousi-Fard R., Hйroux P., Danskin D. et al.*  Developing a GPS TEC mapping service over Canada // Space Weather. 2011. V. 9.  $\mathbb{N}^{\circ}$  6. P. S06D11.
- *Raziq N., El-Mowafy A., Teunissen P.J.G. et al.*  Curtin and Delft Multi-GNSS M-GEX Stations: Infrastructure and Analysis Tools. // IGS Workshop. 2012. P. 23-27.

# **SOLUTION FOR THE REAL TIME DATA ACQUISITION FROM THE GROUND BASED STATIONS NETWORK OF THE GLOBAL NAVIGATION SATELLITE SYSTEM**

**I.M. Aleshin<sup>1, 2</sup>, V.V. Alpatov<sup>3</sup>, A.E. Vasiliev<sup>3</sup>, S.S. Burguchev<sup>1</sup>, K.I. Kholodkov<sup>1</sup>, F.V. Perederin<sup>1</sup>** 

*1 Schmidt Institute of Physics of the Earth of the Russian Academy of Sciences, Moscow, 123995; 2 Geophysical Center of the Russian Academy of Sciences, Moscow, 119296; 3 Feodorov Institute of Applied Geophysics, Moscow, 129128*

The paper describes the software and hardware solution that enables Global Navigation Satellite System (GNSS) data acquisition from the ground based stations network. The solution is based on original data format and relational database management system.  $C++$  library code and database scheme SOL-structures are created automatically from receiver's format specification with a C# application. This solution was used to create a real time ionosphere monitor service based on Feodorov Institute of Applied Geophysics (RosHydroMet) GNSS-receiver network.

*Keywords: real time data acquisition, GNSS, DBMS.*